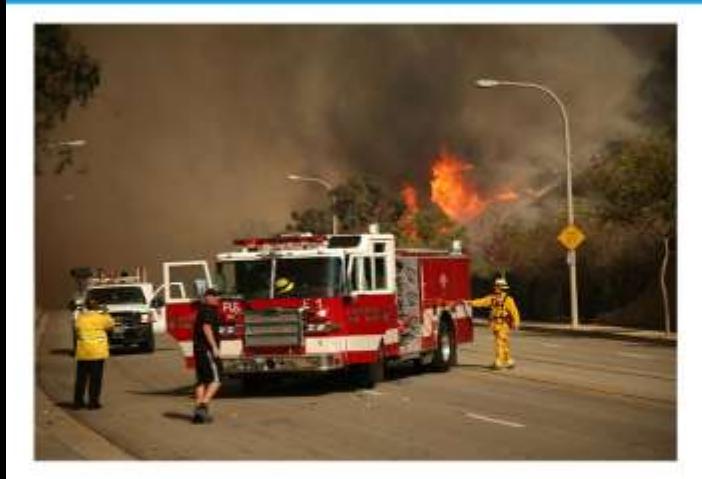

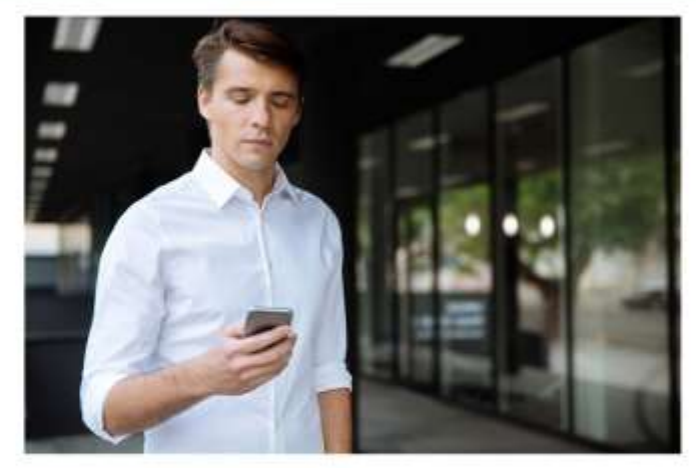

Sign up today for **Emergency Alerts** from

Licking County Emergency Management

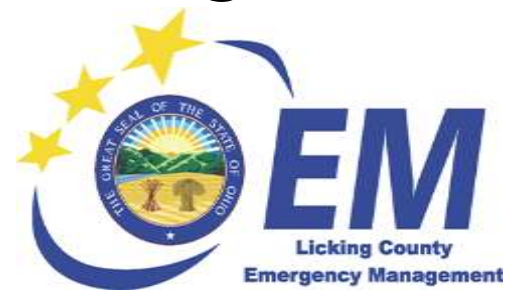

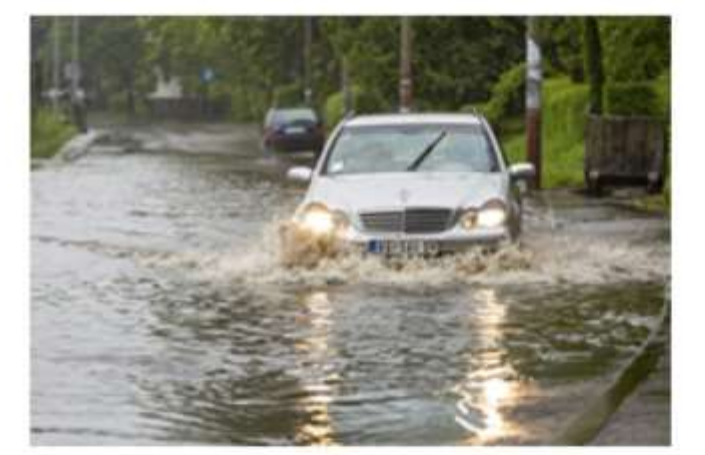

Information is power. Make sure you have the information you need to stay safe and protected!

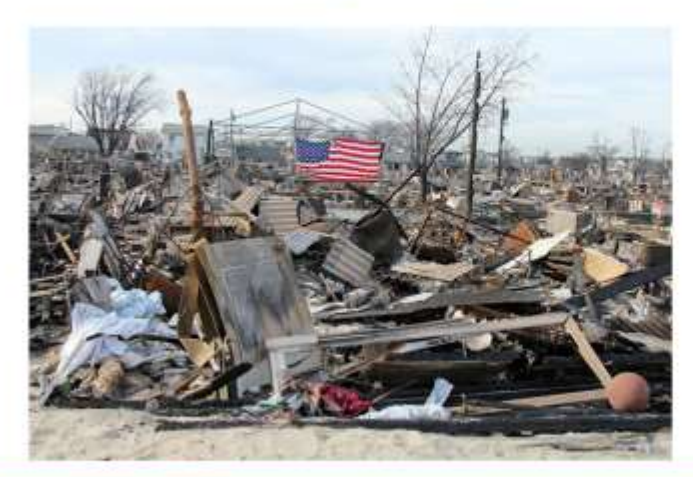

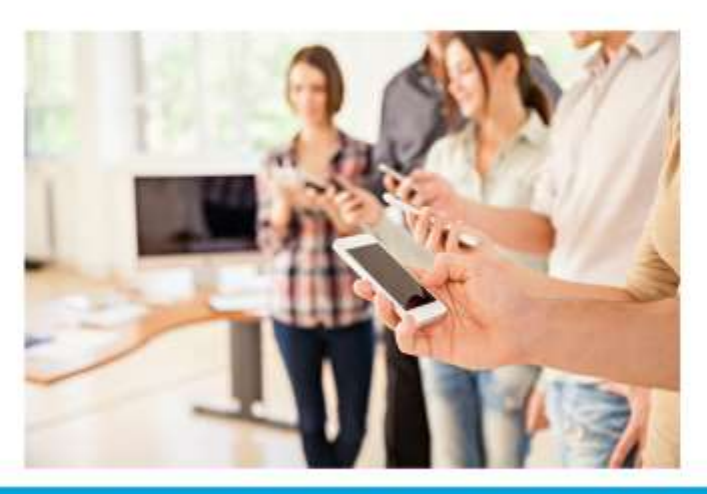

**Powered by:** Hyper-Reach.) **Reach Beyond Technology** 

## Signing up for Emergency Alerts is:

- Easy
- $-Fast$
- Simple

## And can save:

- Your life
- Your family
- Your property

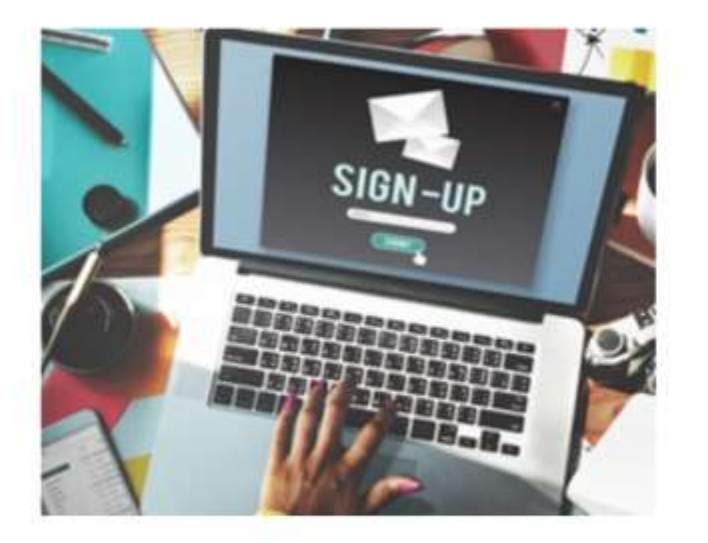

Sign up today and be prepared for:

- Floods
- Fires
- Severe weather
- Public health alerts
- Criminal activity
- And other emergency situations.

## 5 Ways to Sign Up:

1) Scan QR Code:

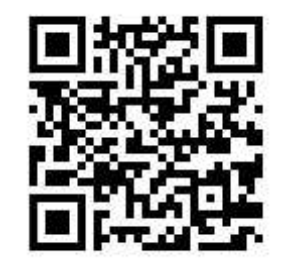

2) Go to:

**[http://hyper](http://hyper-reach.com/ohlickingsignup.html)[reach.com/ohlickingsignup.html](http://hyper-reach.com/ohlickingsignup.html)**

3) Call:

**740-873-7371**

4) Text "alerts" to

**740-873-7371**

5) Tell your Alexa unit "Alexa, enable Hyper-Reach"